# **CALCULUL REGIMULUI PERMANENT UTILIZÂND ECUAŢIILE NODALE ÎN FORMĂ COMPLEXĂ**

### **Cojocaru Ion Conducător ştiinţific: prof. univ. Ion Stratan**

# Universitatea Tehnică a Moldovei

**Abstract:** *Continua creştere a ponderii resurselor regenerabile duce la evidenţierea problemei determinării limitei de încărcare a nodurilor sistemului electroenergetic, deoarece elementele acestuia au fost dimensionate pentru alte date de intrare.. Pentru a putea determina limita de încărcare a elementelor este necesar de aplicat o metodă deosebită de calcul a regimului permanent, şi anume aplicând ecuaţiile nodale în formă complexă.* 

**Cuvinte cheie:** *calculul regimului permanent, ecuaţii nodale în formă complexă, algoritmul Newton-Raphson, limita de încărcare.*

### **3 Introducere**

Se știe că ecuatiile de stare ale regimului permanent în formă complexă pot fi prezentate atât în forma bilantului curentilor în noduri:

$$
[Y] \cdot [U] + [J_0] = \begin{bmatrix} t \\ U_d \end{bmatrix}^{-1} \cdot \begin{bmatrix} s \\ S \end{bmatrix} \text{ sau}
$$
  

$$
\begin{bmatrix} \dot{r} \\ V \end{bmatrix} \cdot \begin{bmatrix} t \\ U \end{bmatrix} + \begin{bmatrix} \dot{r} \\ J_0 \end{bmatrix} = \begin{bmatrix} U_d \end{bmatrix}^{-1} \cdot [S];
$$
 (1)

cât şi în forma bilanţului puterilor în noduri:

$$
\begin{bmatrix} \vec{U}_d \end{bmatrix} \cdot (\begin{bmatrix} Y \end{bmatrix} \cdot \begin{bmatrix} U \end{bmatrix} + \begin{bmatrix} J_0 \end{bmatrix}) = \begin{bmatrix} \dot{s} \\ \dot{S} \end{bmatrix} \text{ sau}
$$
\n
$$
\begin{bmatrix} U_d \end{bmatrix} \cdot \begin{bmatrix} \dot{r} \\ \dot{V} \end{bmatrix} \cdot \begin{bmatrix} \dot{v} \\ \dot{U} \end{bmatrix} + \begin{bmatrix} \dot{r} \\ J_0 \end{bmatrix} = \begin{bmatrix} S \end{bmatrix}.
$$
\n(2)

unde:  $[Y]$  și  $\begin{bmatrix} \dot{Y} \end{bmatrix}$  sunt matricea admitanțelor proprii și mutuale ale nodurilor și conjugata ei;  $[U]$  și  $\begin{bmatrix} \dot{U} \end{bmatrix}$  – vectorul tensiunilor în noduri și conjugata lui;  $[S]$  și  $\begin{bmatrix} s \\ s \end{bmatrix}$  – vectorul puterilor în noduri și conjugata lui;  $[U_a]$  și  $\begin{bmatrix} \dot{U}_a \end{bmatrix}$  – matricea diagonală a tensiunilor în noduri și conjugata ei;  $[J_0]$  – vector, elementele căruia se calculează cu relația  $Y_{i,0} \cdot U_0$ ;  $\begin{bmatrix} \dot{J}_0 \end{bmatrix}$  – conjugata vectorului  $[J_0]$ .

Aşadar, calculul regimului permanent se reduce la soluţionarea sistemelor (1) şi (2). În practică, de obicei se utilizează următoarele metode: iterațiilor simple, Gauss-Seidel, Newton-Raphson și diverse modificări ale acestora. Luând în considerare performanțele sporite ale calculatoarelor moderne, în prezent, programele de calcul al regimurilor permanente folosesc algoritmul Newton-Raphson, acesta având o eficienţă foarte înaltă.

De mentionat că solutionarea sistemelor  $(1)$  si  $(2)$  în numere complexe, aplicând algoritmul Newton-Raphson nu este posibilă, deoarece funcţiile complexe care formează sistemele (1) şi (2) nu sunt derivabile în raport cu necunoscutele  $U_j(\overset{*}{U}_j)$ .

Pentru a obtine solutiile sistemelor (1) și (2), utilizând metoda Newton, problema dată se depăşeşte divizând funcţiile complexe ale sistemului (1) sau (2) în partea lor reală şi imaginară. Fiecare ecuaţie de stare în formă complexă (pentru fiecare din cele *n* noduri independente ale retelei) se substituie cu două ecuatii reale.

#### **4 Modelul matematic**

Se va prezenta modelul matematic pentru forma bilanţului curenţilor în noduri. Pentru forma bilantului puterilor în noduri, procedeul va fi similar.

Se introduce notația  $[V] = \begin{vmatrix} x \\ y \end{vmatrix}$  și se consideră  $V_i$  ca fiind independentă de  $U_i$ . De asemenea se introduc funcțiile de dezechilibru *F* și *F<sub>c</sub>*. Astfel se obține următorul sistem de ecuații

$$
\begin{cases}\n[F] = [Y] \cdot [U] + [J_0] - [V_d]^{-1} \cdot \begin{bmatrix} \stackrel{*}{\cdot} \\
\stackrel{*}{\cdot} \n\end{bmatrix} \\
[F_c] = \begin{bmatrix} \stackrel{*}{\cdot} \\
Y \end{bmatrix} \cdot [V] + \begin{bmatrix} \stackrel{*}{\cdot} \\
J_0 \end{bmatrix} - [U_d]^{-1} \cdot [S]\n\end{cases} (3)
$$

sau în formă matricială:

$$
\begin{bmatrix} [F] \\ [F_c] \end{bmatrix} = \begin{bmatrix} [Y] & [0] \\ [0] & [Y] \end{bmatrix} \cdot \begin{bmatrix} [U] \\ [V] \end{bmatrix} + \begin{bmatrix} [J_0] \\ [J_0] \end{bmatrix} - \begin{bmatrix} [V_d] & [0] \\ [0] & [U_d] \end{bmatrix}^{-1} \cdot \begin{bmatrix} \begin{bmatrix} * \\ [S] \end{bmatrix} \end{bmatrix}.
$$
 (4)

Deoarece  $U_i$  și  $V_i$  sunt privite ca variabile independente, la derivarea funcțiilor sistemului (5), în scopul determinării elementelor matricei Jacobi, nu apare problema neîndeplinirii condițiilor Cauchy-Riemann.

#### **5 Metoda de calcul**

Se formează matricea Jacobi a sistemului (4):

$$
\begin{bmatrix} J \end{bmatrix} = \begin{bmatrix} \frac{\partial F}{\partial U} \\ \frac{\partial F_c}{\partial U} \end{bmatrix} \begin{bmatrix} \frac{\partial F}{\partial V} \\ \frac{\partial F_c}{\partial U} \end{bmatrix} = \begin{bmatrix} [A] & [B] \\ [C] & [D] \end{bmatrix},\tag{5}
$$

unde  $[A] = [Y], [D] = \begin{vmatrix} x \\ y \end{vmatrix};$  $|B| = \begin{vmatrix} 0 & V_1^2 & V_2^2 \end{vmatrix}$ ,  $|C|$  $\frac{1}{2}$  0 ... 0  $\vert S_1 \vert$ 2  $\frac{1}{\sqrt{11^2}}$  $\begin{array}{ccc} 1 & 1 \end{array}$   $\begin{array}{ccc} \begin{array}{ccc} \end{array} & \begin{array}{ccc} \end{array} & \begin{array}{ccc} \end{array} & \begin{array}{ccc} \end{array} \end{array}$ <sup>2</sup> <sup>2</sup>  $\frac{2}{2}$   $\cdots$   $\frac{1}{2}$   $\left| C \right| = \begin{matrix} 2 \\ 1 \end{matrix}$   $\frac{1}{2}$  $\begin{bmatrix} 2 \\ 2 \end{bmatrix}$   $\begin{bmatrix} 1 \\ 2 \end{bmatrix}$   $\begin{bmatrix} 0 \\ 0 \end{bmatrix}$ 2 2  $0 \quad \cdots \quad 0 \mid \qquad \frac{\Delta_1}{\sigma^2} \quad 0 \quad \cdots \quad 0$  $0 \quad \frac{\Delta_2}{V_2^2} \quad \cdots \quad 0 \quad \Big| , \quad [C] = \begin{vmatrix} 0 & \frac{\Delta_2}{U_2^2} & \cdots & 0 \end{vmatrix} .$ 0 0 0 0 *n*  $\left| \frac{n}{2} \right|$   $U_n^2$ *n*  $S_1$  0  $\ldots$  0  $S_2$  $V_1^2$   $\boxed{U}$  $\overrightarrow{S_2}$  **S**  $\overrightarrow{S_1}$  **S**  $B = \begin{bmatrix} 0 & \overline{V_2^2} & \cdots & 0 \\ 0 & \overline{V_2^2} & \cdots & 0 \end{bmatrix}, \quad [C] = \begin{bmatrix} 0 & \cdots & 0 \\ 0 & \cdots & 0 \\ 0 & \cdots & 0 \end{bmatrix}$ *S*  $\left| \begin{array}{ccc} S_n \\ S_{n} \end{array} \right|$  0 0  $\cdots$   $\frac{1}{U}$ *V* ∗ ∗ ∗  $\begin{array}{|c|c|c|}\n \hline\n * & 0 & 0 & 0 \\
 \hline\n \mathbf{C} & 0 & 0 & 0\n \end{array}$  $\begin{bmatrix} \frac{S_1}{V_1^2} & 0 & \cdots & 0 \\ 0 & \frac{s}{V_2^2} & \cdots & 0 \\ \vdots & \vdots & \ddots & \vdots \\ 0 & 0 & \cdots & \frac{s}{V_n^2} \end{bmatrix}$ ,  $[C] = \begin{bmatrix} \frac{S_1}{U_1^2} & 0 & \cdots & 0 \\ 0 & \frac{S_2}{U_2^2} & \cdots & 0 \\ \vdots & \vdots & \ddots & \vdots \\ 0 & 0 & \cdots & \frac{S_n}{U_n^2} \end{bmatrix}$  $\cdots$  0  $\begin{bmatrix} C \end{bmatrix} = \begin{bmatrix} 0 & \frac{2}{L^2} & \cdots \end{bmatrix}$ M MOM M MOM  $\cdots$   $S_n$   $\begin{bmatrix} 0 & 0 & \cdots \\ 0 & 0 & \cdots \end{bmatrix}$ 

La fiecare iterație, conform algoritmului Newton-Raphson, se calculează corecțiile  $\Delta U_i$  și  $\Delta V_i$  care se adaugă la valorile variabilelor  $U_i$  și  $V_i$ , obținute din iterația precedentă. Corecțiile  $\Delta U_i$  $\overline{S}$ i  $\Delta V$ <sub>i</sub> se calculează soluționând următorul sistem de ecuații liniare:

$$
\begin{bmatrix}\n[A] & [B] \\
[C] & [D]\n\end{bmatrix}\n\cdot\n\begin{bmatrix}\n[\Delta U] \\
[\Delta V]\n\end{bmatrix}\n=\n-\n\begin{bmatrix}\n[F] \\
[F_c]\n\end{bmatrix}.\n\tag{6}
$$

De mentionat că soluționarea sistemului (1) oferă rezultate ce caracterizează atât regimurile existente (dacă  $[V] = \begin{bmatrix} i \\ i \end{bmatrix}$ ), cât și pe cele inexistente (dacă  $[V] \neq \begin{bmatrix} i \\ i \end{bmatrix}$ ). Aceasta permite determinarea puterii limită pentru fiecare dintre elementele sistemului.

### **6 Rezultatele calculului unei reţele**

În baza celor expuse mai sus s-a elaborat un program utilizând mediul de programare MATLAB care execută calculul regimului permanent pentru reteaua prezentată în fig. 1.

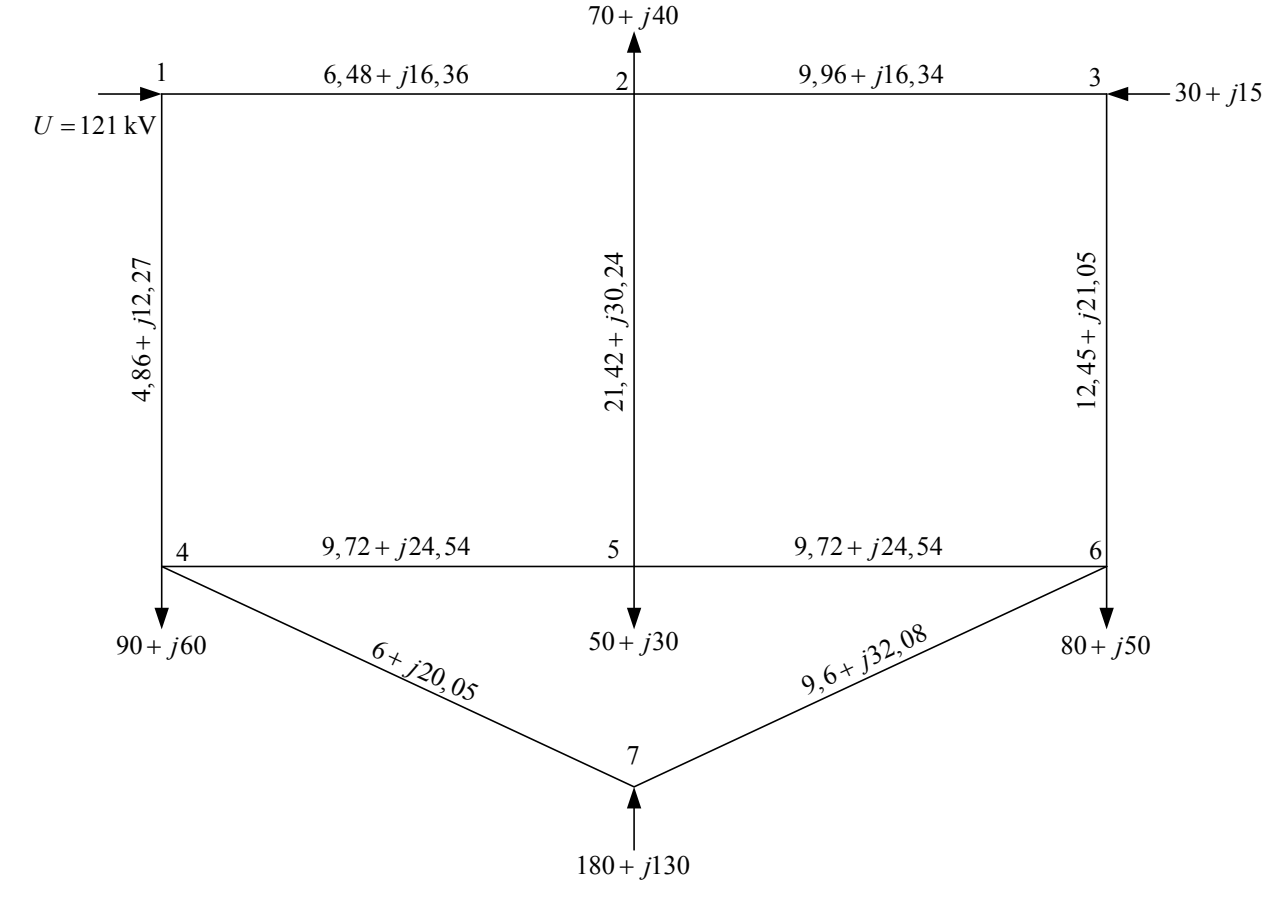

**Figura 1** – Schema monofilară a reţelei studiate

Rezultatele calculului utilizând programul elaborat (tabelul 1) au fost comparate cu cele obţinute cu ajutorul unui program specializat, care utilizează metoda clasică Newton-Raphson. Pentru regimul normal de functionare aceste rezultate au fost identice. În continuare s-a purces la modelarea unui regim inexistent prin majorarea puterii active, şi apoi reactive, în nodul 2. Astfel, sau determinat limitele de putere activă şi reactivă pentru nodul 2. Astfel s-a observat că pentru cazul majorării puterii reactive în nodul 2, programul ce utiliza metoda clasică a încetat să prezinte rezultat la o valoare mult mai mică a puterii reactive decât valoarea limită determinată cu ajutorul programului elaborat.

| Nod | $U$ , kV           | $V_{\rm x}$ kV      | U , kV  | $\delta$ , $\circ$ |
|-----|--------------------|---------------------|---------|--------------------|
|     | $110,891 - j6,134$ | $110,891+j6,134$    | 111,060 | $-3,166$           |
|     | $113,009 - j4,248$ | $113,009+j4,24$     | 113,088 | $-2,153$           |
| 4   | $115,982 - j1,769$ | $115,982+j1,769$    | 115,996 | $-0,8738$          |
|     | $107,786 - j7,02$  | $107,786+j7,02$     | 108,014 | $-3,726$           |
|     | $109,445 - j5,503$ | $109,445+j5,503$    | 109,583 | $-2,878$           |
|     | $129,627+j11,681$  | $129,627 - j11,681$ | 130,153 | 5,149              |

**Tabelul 1 –** Rezultatele obţinute pentru regim normal de funcţionare a reţelei

S-a elaborat încă un program orientat spre determinarea limitei de putere activă, reactivă şi aparentă (puterea activă și reactivă s-au majorat proporțional cu valorile inițiale). Rezultatele obtinute sunt prezentate în tabelele 2-4 pentru puterea activă, reactivă și aparentă respectiv.

**Tabelul 2 –** Rezultatele obţinute la determinarea puterii limită active

| N <sub>o</sub> a                                                 |                                 |                                       |                       |                                  |                               |                          |
|------------------------------------------------------------------|---------------------------------|---------------------------------------|-----------------------|----------------------------------|-------------------------------|--------------------------|
| <b>MW</b><br>$\overline{\phantom{0}}$<br>limită.<br>Puterea<br>◡ | $\sim$<br>.44<br>~<br>т.<br>- - | 00<br>$\sqrt{2}$<br>$\Delta'$<br>エジュノ | $\sim$<br>494<br>т.∠∠ | $\sim$ 1 $\sim$<br>$\angle 10,1$ | r o<br>$\mathbf{A}$<br>221.JO | 00 ا<br>100 <sub>1</sub> |

**Tabelul 3 –** Rezultatele obţinute la determinarea puterii limită reactive

| Nod                                                           |                                      |                  |                                         |                            |                                   |                  |
|---------------------------------------------------------------|--------------------------------------|------------------|-----------------------------------------|----------------------------|-----------------------------------|------------------|
| Puterea<br>M<br>limită.<br>Ar<br>$\mathbf{v}$<br>$\mathbf{1}$ | $\sim$ $\sim$ $\sim$ $\sim$<br>302.3 | $\sim$<br>306,86 | $\cdot$ O <sup>-</sup><br>າາດ<br>227.01 | 270<br>$\sim$<br>0.01<br>ັ | $\pi$ $\pi$ $\alpha$<br>X4<br>. v | - -<br>ັບ ປີ - ພ |

**Tabelul 4 –** Rezultatele obţinute la determinarea puterii limită aparente

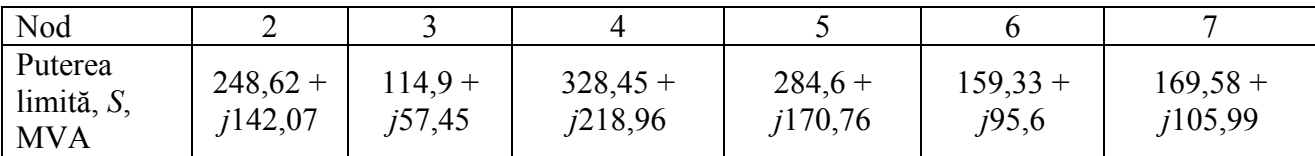

# **7 Concluzii**

Datorită faptului că această metodă oferă rezultate atât pentru regimurile existente cât şi pentru cele neexistente, ea poate fi aplicată la calculul limitelor de putere pentru diferite elemente. Problema determinării puterii-limită pentru diferite elemente ale sistemului este una tot mai actuală, dat fiind faptul utilizării tot mai intense a surselor regenerabile.

# **8 Bibliografie**

1. Аюев Б.И., Давыдов В.В., Ерохин П.М., Неуймин В.Г. *Вычислительные модели потокораспределения в электрических системах*, Москва, Наука, 2008.

2. Конторович А.М., *Решение уравнений установившихся режимов электрических систем без разделения на вещественые и мнимые состовляющие*, Переходные и установившиеся режимы электрических систем и управление ими, Ленинград, 1984.

3. Stratan I., Canţâr A., Axente I., *The mathematical model for calculation of operation regime using the state equations in complex form*, Buletinul Institutului Politehnic, Iaşi, XLV (IL), Fasc. 5B, 342-345, 1999.

4. Gerald Recktenwald, *Numerical Methods with MATLAB: Implementations and Applications*, Prentice Hall, 2000.